## ОБЩЕСТВО С ОГРАНИЧЕННОЙ ОТВЕТСТВЕННОСТЬЮ «КРИПТОКОМ»

УТВЕРЖДЕН СЕИУ.00009-05 30 - ЛУ

# СРЕДСТВО КРИПТОГРАФИЧЕСКОЙ ЗАЩИТЫ ИНФОРМАЦИИ «МагПро КриптоПакет» версия 4.0

# ФОРМУЛЯР

СЕИУ.00009-05 30 Страниц 18

комплект**247ЖВ**—

Информация о количестве разрешённых установок

## $\overline{2}$ CEMY.00009-05 30

### СОДЕРЖАНИЕ

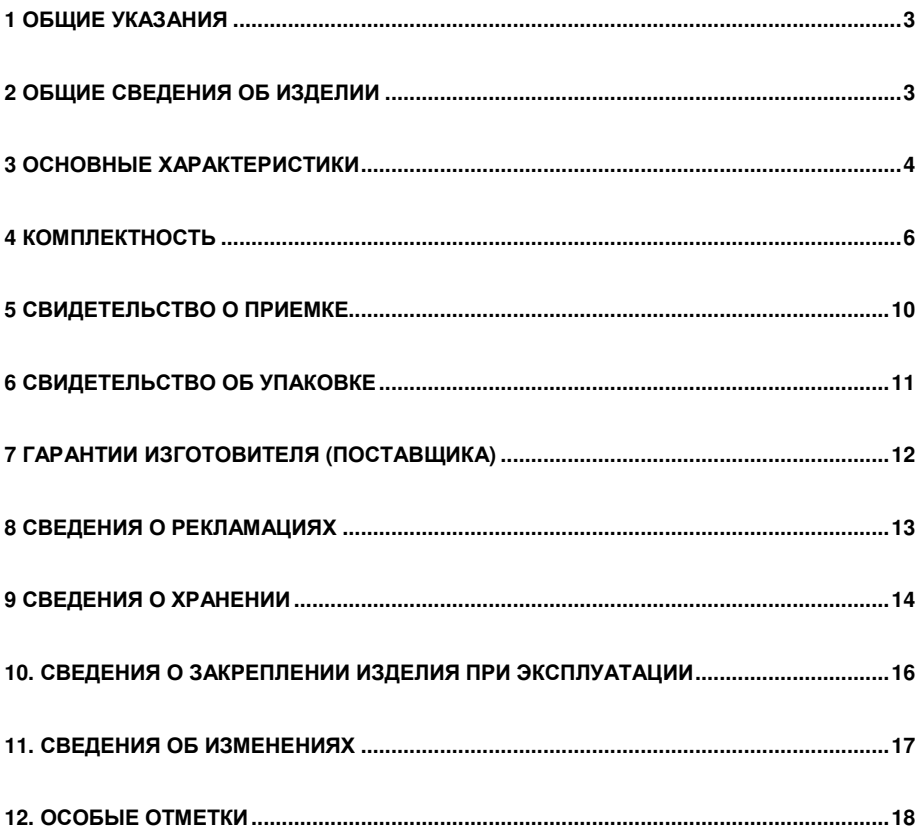

### **1 ОБЩИЕ УКАЗАНИЯ**

1.1 Перед установкой и применением средства криптографической защиты информации (СКЗИ) «МагПро КриптоПакет» версии 4.0 необходимо внимательно ознакомиться с формуляром, документами по эксплуатации СКЗИ и правилами пользования.

Установка СКЗИ производится только в соответствии с указаниями, приведенными в документации на СКЗИ, с дистрибутивного носителя. Сведения об установке программных и аппаратно-программных средств СКЗИ заносятся в паспорта (формуляры) соответствующих рабочих мест с установленными средствами СКЗИ.

1.2 СКЗИ подлежит поэкземплярному учету.

1.3 Эксплуатация СКЗИ разрешается только на территории Российской Федерации.

1.4 К эксплуатации и сопровождению СКЗИ допускаются специалисты, изучившие эксплуатационные документы данного СКЗИ.

В случае нарушений при обеспечении безопасности информации виновные лица должны привлекаться к ответственности в соответствии с требованиями эксплуатирующей организации.

1.5 Формуляр входит в комплект поставки СКЗИ.

1.6 Формуляр должен находиться в подразделении организации, ответственном за эксплуатацию СКЗИ.

1.7 В формуляр заносятся сведения о состоянии СКЗИ в течение всего периода его эксплуатации.

1.8 Записи в формуляре необходимо производить чернилами или пастой черного, фиолетового или синего цвета. Записи должны быть заверены подписью ответственного лица. Подчистки в записях не допускаются.

### **2 ОБЩИЕ СВЕДЕНИЯ ОБ ИЗДЕЛИИ**

2.1 Изделие «Средство криптографической защиты информации "МагПро КриптоПакет" версия 4.0» - СЕИУ.00009-05.

2.2 Изготовитель: ООО «Криптоком».

2.3 СКЗИ «МагПро КриптоПакет» версии 4.0 предназначено для защиты информационного обмена между абонентами сети конфиденциальной связи по протоколам TLS и CMS, а также организации виртуальных частных сетей (VPN). СКЗИ предназначено для использования как на серверах, так и на клиентских рабочих местах.

2.4 СКЗИ «МагПро КриптоПакет» версии 4.0 реализует следующие функции:

- создание и проверка электронной подписи в соответствии с ГОСТ Р 34.10 для файлов и данных, содержащихся в областях оперативной памяти;
- зашифрование и расшифрование в соответствии с соответствии с ГОСТ Р 34.12-2015, ГОСТ Р 34.13-2015 и ГОСТ 28147-89 (только для взаимодействия с

ПО, не поддерживающим ГОСТ Р 34.12-2015) файлов и данных, содержащихся в областях оперативной памяти;

- имитозащита в соответствии с ГОСТ Р 34.13-2015, HMAC на основе ГОСТ Р 34.11-2012, а также ГОСТ 28147-89 (только для взаимодействия с ПО, не поддерживающим ГОСТ Р 34.13-2015) файлов и данных, содержащихся в областях оперативной памяти;
- вычисления ключа парной связи по алгоритму VKO с использованием как эфемерных, так и долговременных пар закрытых и открытых ключей, созданных в соответствии с ГОСТ Р 34.10;
- вычисления значения хэш-функции в соответствии с ГОСТ Р 34.11 для файлов и данных, содержащихся в областях оперативной памяти;
- выработки случайного числа заданной длины;
- создания закрытых ключей и ключей электронной подписи;
- вычисления открытых ключей и ключей проверки подписи в соответствии с ГОСТ Р 34.10;
- формирования производного сеансового ключа;
- импорт криптографических ключей в СКЗИ и их экспорт из СКЗИ;
- реализации протокола TLS в соответствии с рекомендациями ТК26.

2.5 СКЗИ «МагПро КриптоПакет» версии 4.0 исполнения 3 – 8 являются функционально законченными СКЗИ, исполнения 1, 2 предназначены для построения функционально законченных СКЗИ.

## **3 ОСНОВНЫЕ ХАРАКТЕРИСТИКИ**

3.1 СКЗИ должно функционировать на ПЭВМ на базе центральных процессоров Intel и совместимых с ними (архитектура x86 и x86\_64), процессоров семейства ARM (Advanced RISC Machine), а также на ПЭВМ Sun Microsystems.

3.2 Средство криптографической защиты информации «МагПро КриптоПакет» версия 4.0 функционирует в средах операционных систем:

Windows 8.1 / 10, Windows Server 2012 / 2016 / 2019;

Debian GNU/Linux 9(stretch) / 10(buster) / 11(bullseye);

Ubuntu 14.04, 16.04, 18.04, 20.04;

Linux Mint 19.x, 20.x, Linux Mint Debian Edition 4;

RedHat Enterprise Linux 7, 8;

CentOS 7, 8;

SUSE Linux 12, 15;

OpenSUSE 15.1, 15.2;

OS EMIAS 1.0, 2.0;

Дистрибутивы Альт на базе платформ 8 и 9, включая Альт Сервер,

Альт Рабочая станция, Альт Рабочая станция К,

Альт Образование, Альт 8 СП, Sipmly Linux

МСВСфера Сервер 7.3, МСВСфера АРМ 7.3;

Гослинукс IC6;

РЕД ОС 7.2, 7.3; Rosa Enterprise Desktop (RED) X4; Rosa Enterprise Linux Server (RELS) 7.3; Rosa Enterprise Linux Desktop (RELD) 7.3; РОСА КОБАЛЬТ; Astra Linux Special Edition Смоленск 1.6 aka исп.1, 1.7; Astra Linux Special Edition Новороссийск; Astra Linux Common Edition 2.12; Numa Edge 1.0;

FreeBSD 12.x, 13.x;

MacOS 10.15, 11;

Sun Solaris 10, 11;

OpenWRT 19.07, 21.02.

3.3 Средство криптографической защиты информации «МагПро КриптоПакет» версия 4.0 поддерживает использование в качестве датчиков случайных чисел и ключевых носителей аппаратных устройств «Аккорд», «Соболь», «М-526» и «Вьюга», а также сертифицированных устройств с интерфейсом PKCS#11 («Рутокен ЭЦП», «JaCarta» и др.) в тех операционных системах, для которых производителями этих устройств поставляются драйверы.

3.4 Для обеспечения защиты от несанкционированного доступа СКЗИ «МагПро КриптоПакет" версия 4.0 исполнение 2, 4, 6, 8 должны эксплуатироваться совместно с аппаратно-программными модулями доверенной загрузки, имеющими действующий сертификат ФСБ России.

3.5 Совместно с СКЗИ должны использоваться сертифицированные ФСБ России или ФСТЭК России средства антивирусной защиты. Класс антивирусных средств защиты определяется условиями эксплуатации СКЗИ в автоматизированных системах.

3.6 Алгоритмы шифрования и расшифровывания соответствуют ГОСТ Р 34.12/13- 2015 и ГОСТ 28147-89, алгоритмы имитозащиты соответствуют ГОСТ Р 34.12/13-2015, ГОСТ 28147-89 и HMAC на основе ГОСТ Р 34.11-2012, алгоритмы вычисления хэшфункции соответствуют ГОСТ Р 34.11-94/2012, алгоритмы создания и проверки ЭП соответствуют ГОСТ Р 34.10-2001/2012.

3.7 Допустимый срок действия ключей шифрования и ключей ЭП – не более 1 года 3 месяцев, ключей проверки ЭП – не более 15 лет после окончания срока действия соответствующих ключей ЭП.

3.8 Средство криптографической защиты информации «МагПро КриптоПакет» версия 4.0 удовлетворяет «Требованиям к средствам криптографической защиты информации, предназначенным для защиты информации, не содержащей сведений, составляющих государственную тайну» по уровню КС1 (для исполнений 1, 3, 5, 7) и КС2 (для исполнений 2, 4, 6, 8), «Специальным требованиям к шифровальным (криптографическим) средствам, предназначенным для защиты информации, не содержащей сведений, составляющих государственную тайну" по классу КС, а также «Требованиям к средствам электронной подписи» по уровню КС1 (для исполнении 1, 3, 5) и КС2 (для исполнений 2, 4, 6) при выработке и проверке подписи в автоматическом режиме.

# **4 КОМПЛЕКТНОСТЬ**

## 4.1 Общий состав изделия:

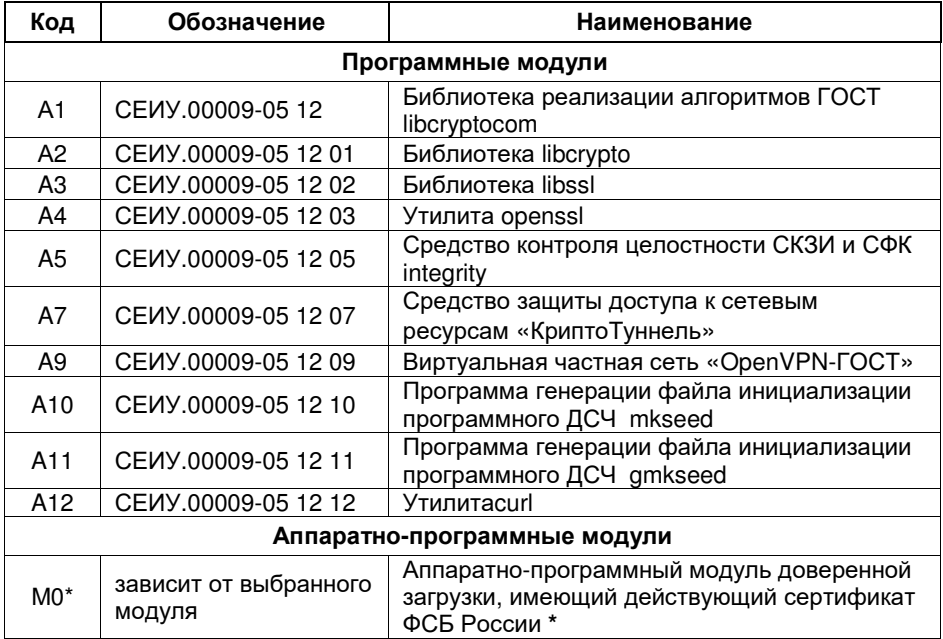

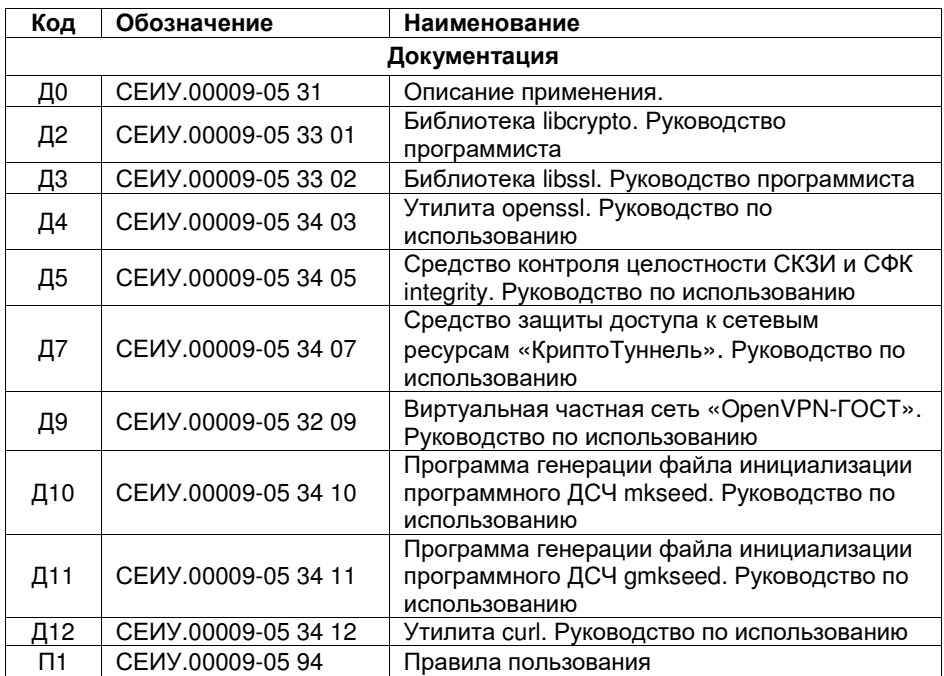

**\*\***АПМДЗ <sup>в</sup> комплект поставки не входит <sup>и</sup> приобретается отдельно.

4.2 Исполнения изделия:

## **Исполнение № 1**

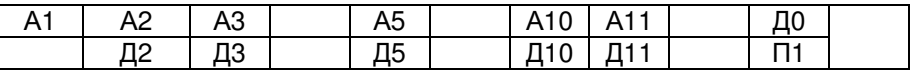

### **Исполнение № 2**

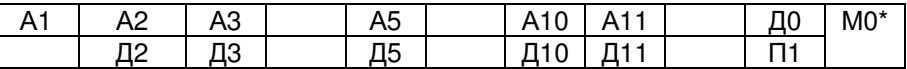

\* АПМДЗ в комплект поставки не входит и приобретается отдельно.

#### **Исполнение № 3**

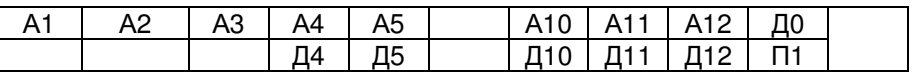

### **Исполнение № 4**

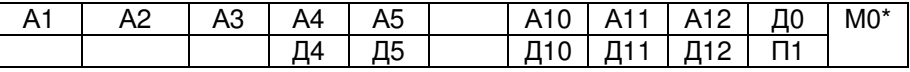

\* АПМДЗ в комплект поставки не входит и приобретается отдельно.

### **Исполнение № 5**

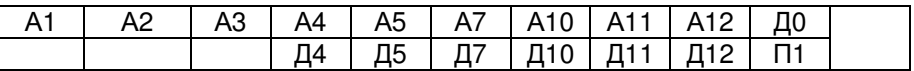

### **Исполнение № 6**

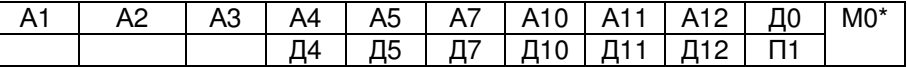

\* АПМДЗ в комплект поставки не входит и приобретается отдельно.

### **Исполнение № 7**

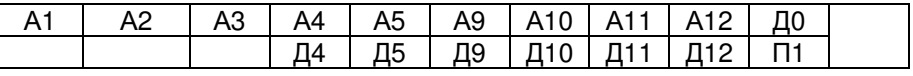

### **Исполнение № 8**

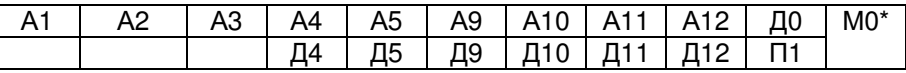

\* АПМДЗ в комплект поставки не входит и приобретается отдельно.

# CEMY.00009-05 30

## 4.3 Содержание поставляемых электронных носителей:

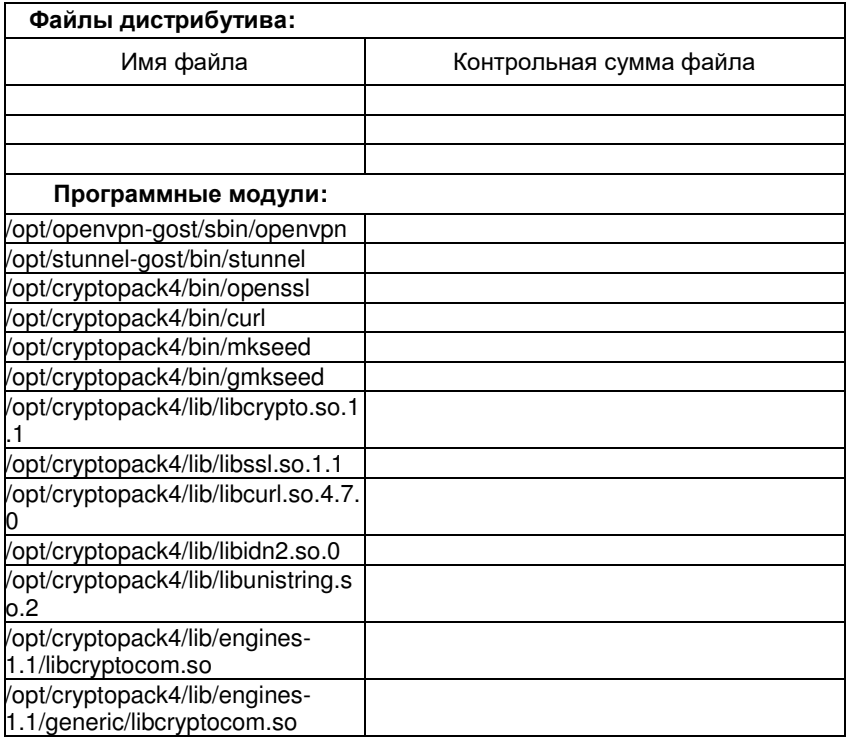

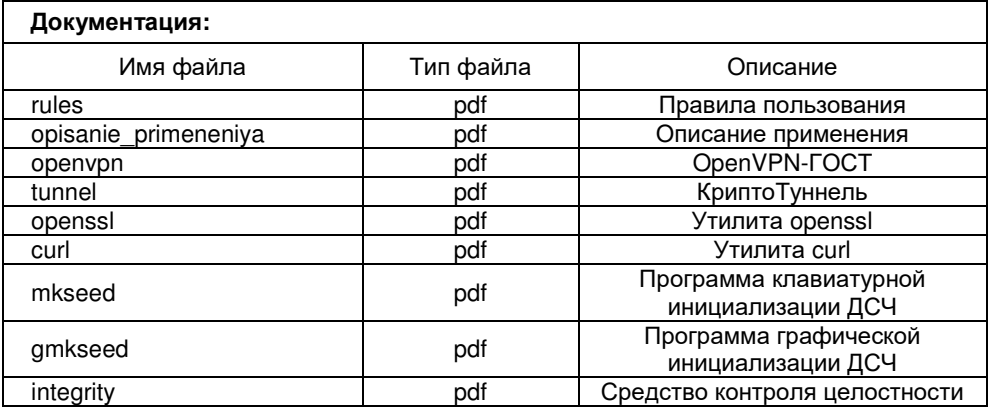

### $10<sup>1</sup>$ CEVY.00009-05 30

## 5 СВИДЕТЕЛЬСТВО О ПРИЕМКЕ

Изделие «Средство криптографической зашиты информации "МагПро КриптоПакет" версия 4.0»

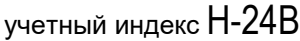

учетный номер дистрибутива  $247\mathrm{KB} -$ 

исполнение

вид носителя: Марк 1 шт.

соответствует эталону, хранящемуся в ООО "Криптоком", и признано годным к эксплуатации.

Информация о количестве разрешённых установок

Дата выпуска: \_\_\_\_\_\_\_\_\_\_\_\_\_\_

 $M \Pi$ 

### $11$ CEVY.00009-05 30

## 6 СВИДЕТЕЛЬСТВО ОБ УПАКОВКЕ

Изделие «Средство криптографической защиты информации "МагПро КриптоПакет" версия 4.0»

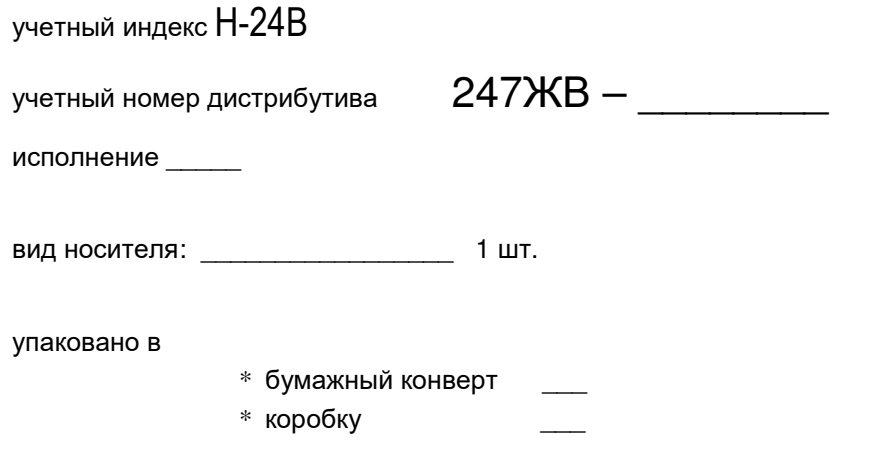

Носители снабжены этикетками, идентифицирующими принадлежность к изделию.

Информация о количестве разрешённых установок

Дата упаковки: \_\_\_\_\_\_\_\_\_\_\_\_\_\_\_\_\_\_\_\_\_\_\_

М.П. Упаковку произвел  $\frac{1}{\sqrt{1-\frac{(\text{no,mucle})}{(\text{no,mucle})}}}$  /  $\frac{1}{\sqrt{1-\frac{(\text{no,mucle})}{(\text{no,mucle})}}}$ 

## **7 ГАРАНТИИ ИЗГОТОВИТЕЛЯ (ПОСТАВЩИКА)**

7.1 Предприятие - изготовитель гарантирует работоспособность изделия в соответствии с объявленными характеристиками при соблюдении пользователем требований эксплуатационных документов на изделие.

7.2 Гарантийный срок изделия - 12 (двенадцать) месяцев.

7.3 Начальной датой исчисления гарантийного срока изделия является дата продажи изделия.

7.4 Действие гарантийных обязательств прекращается при истечении гарантийного срока, либо при нарушении пользователем в течение гарантийного срока правил транспортировки, хранения и эксплуатации изделия, которые привели к появлению дефектов в изделии.

7.5 В случае выявления в течение гарантийного срока в изделии дефектов, не связанных с нарушением пользователем правил эксплуатации, транспортирования и хранения, изделие подлежит рекламации и предприятие - изготовитель обязуется при получении рекламации устранить дефекты своими силами и средствами вплоть до поставки нового изделия.

7.6 Дефекты, возникшие в изделии при хранении и транспортировке изделия по вине изготовителя (поставщика), предприятие - изготовитель также обязуется устранить своими силами и средствами вплоть до поставки другого изделия.

## **8 СВЕДЕНИЯ О РЕКЛАМАЦИЯХ**

8.1 Рекламации, связанные с эксплуатацией изделия, должны направляться в письменном виде предприятию - изготовителю по адресу:

117218, г. Москва, а/я 28, ООО "Криптоком".

8.2 Предприятие - изготовитель принимает рекламацию, если не установлена вина пользователя в возникновении дефекта в изделии.

8.3 Срок рассмотрения рекламации - 1 (один) месяц со дня получения рекламации.

8.4 При несоответствии поставляемого изделия, его тары, упаковки, маркировки и комплектности сопроводительным документам, пользователь имеет право направить рекламацию в письменном виде предприятию - изготовителю в течение 60 (шестидесяти) дней со дня поставки изделия.

8.5 Сведения о предъявленных рекламациях должны заноситься в таблицу.

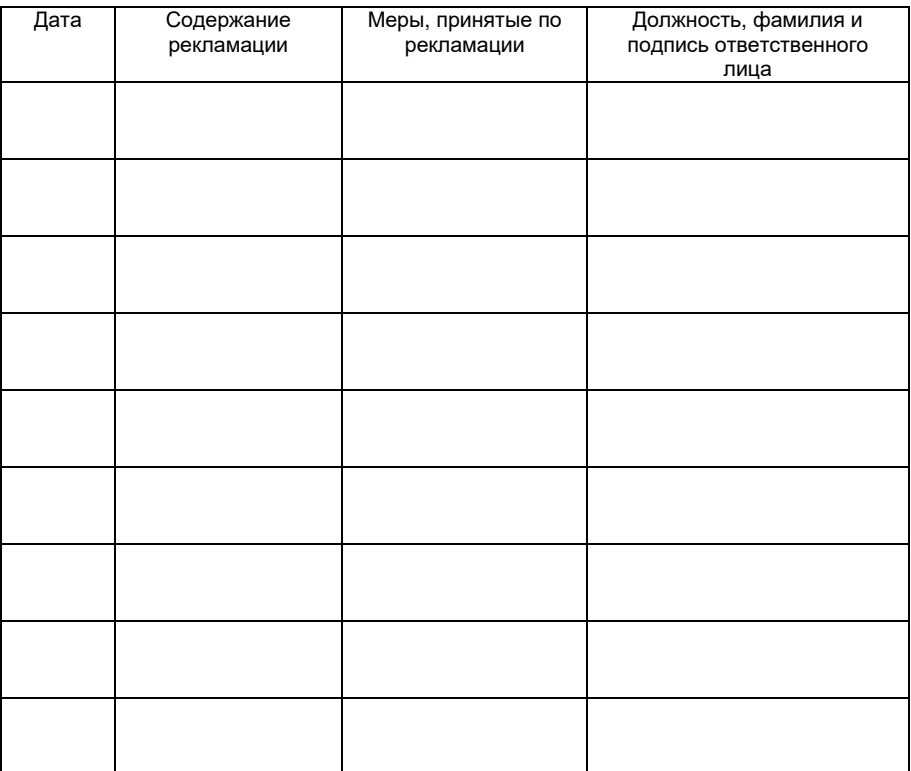

# **9 СВЕДЕНИЯ О ХРАНЕНИИ**

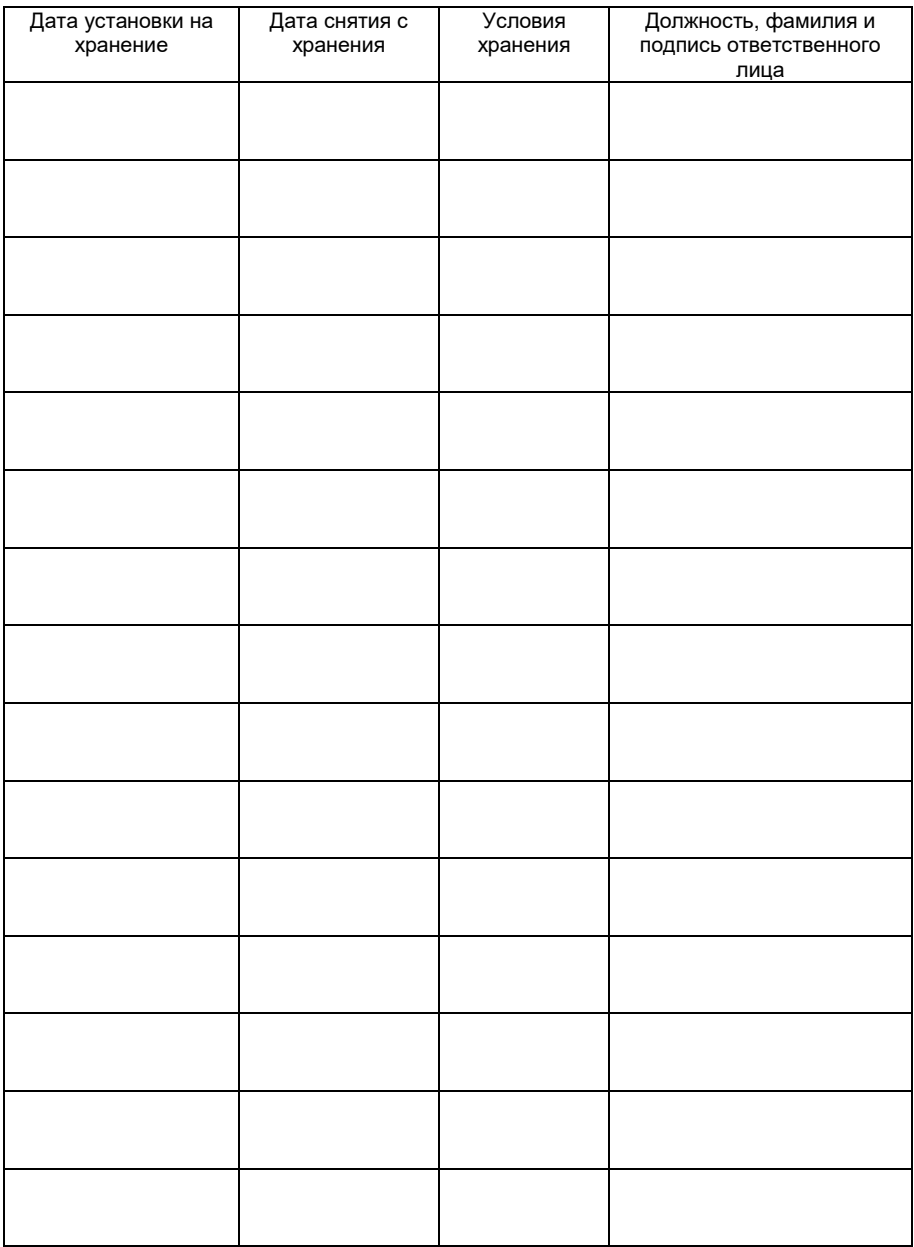

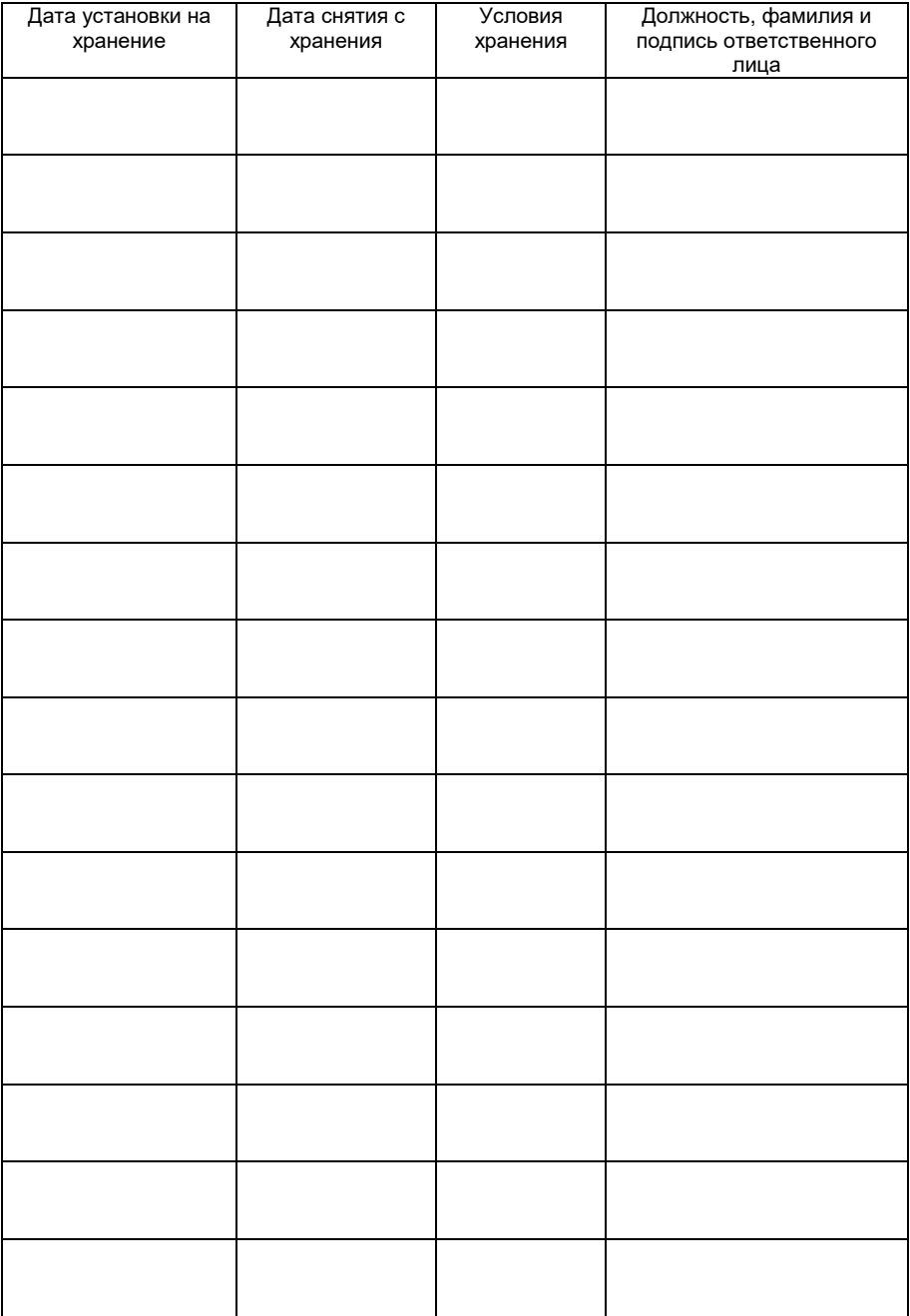

# **10. СВЕДЕНИЯ О ЗАКРЕПЛЕНИИ ИЗДЕЛИЯ ПРИ ЭКСПЛУАТАЦИИ**

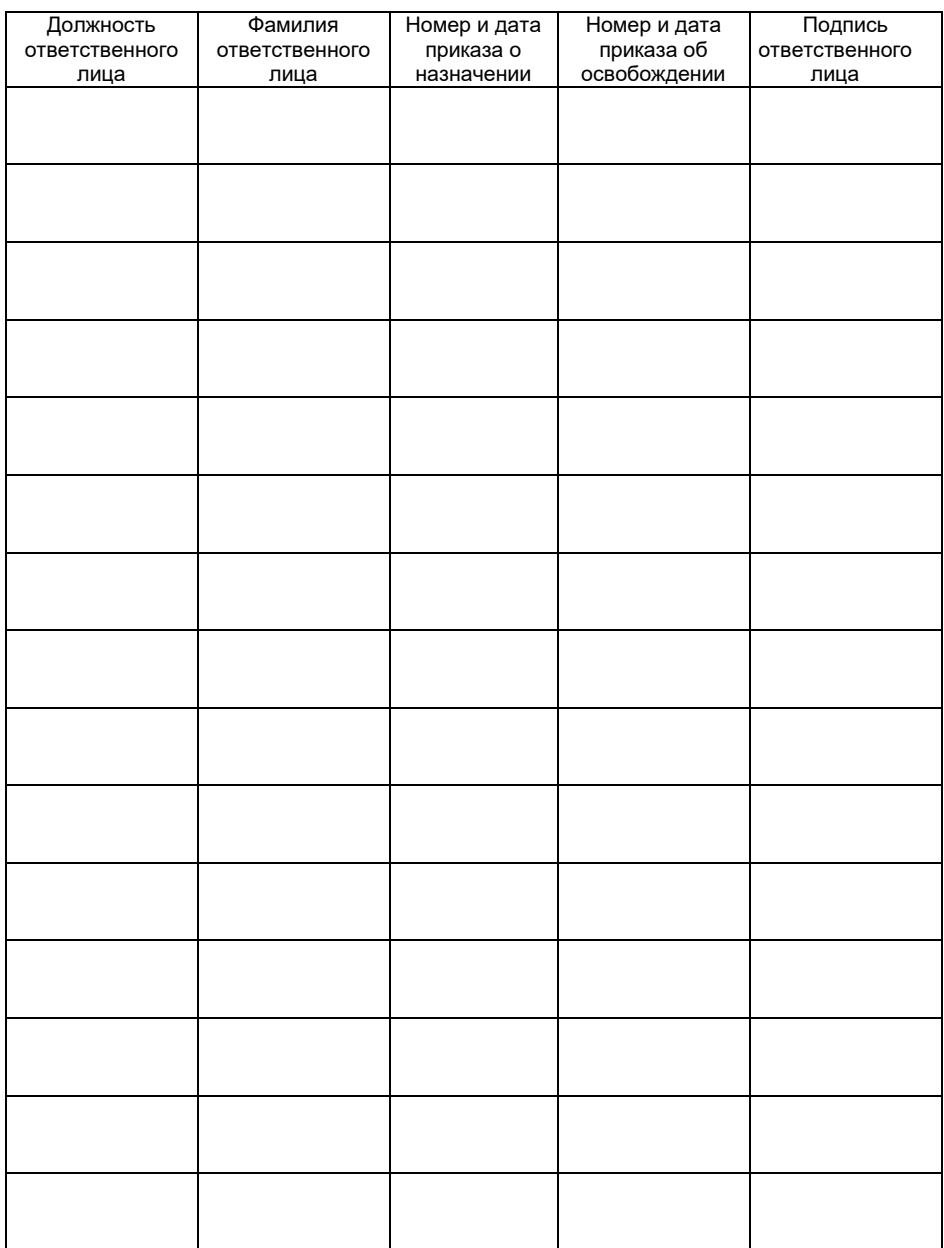

# **11. СВЕДЕНИЯ ОБ ИЗМЕНЕНИЯХ**

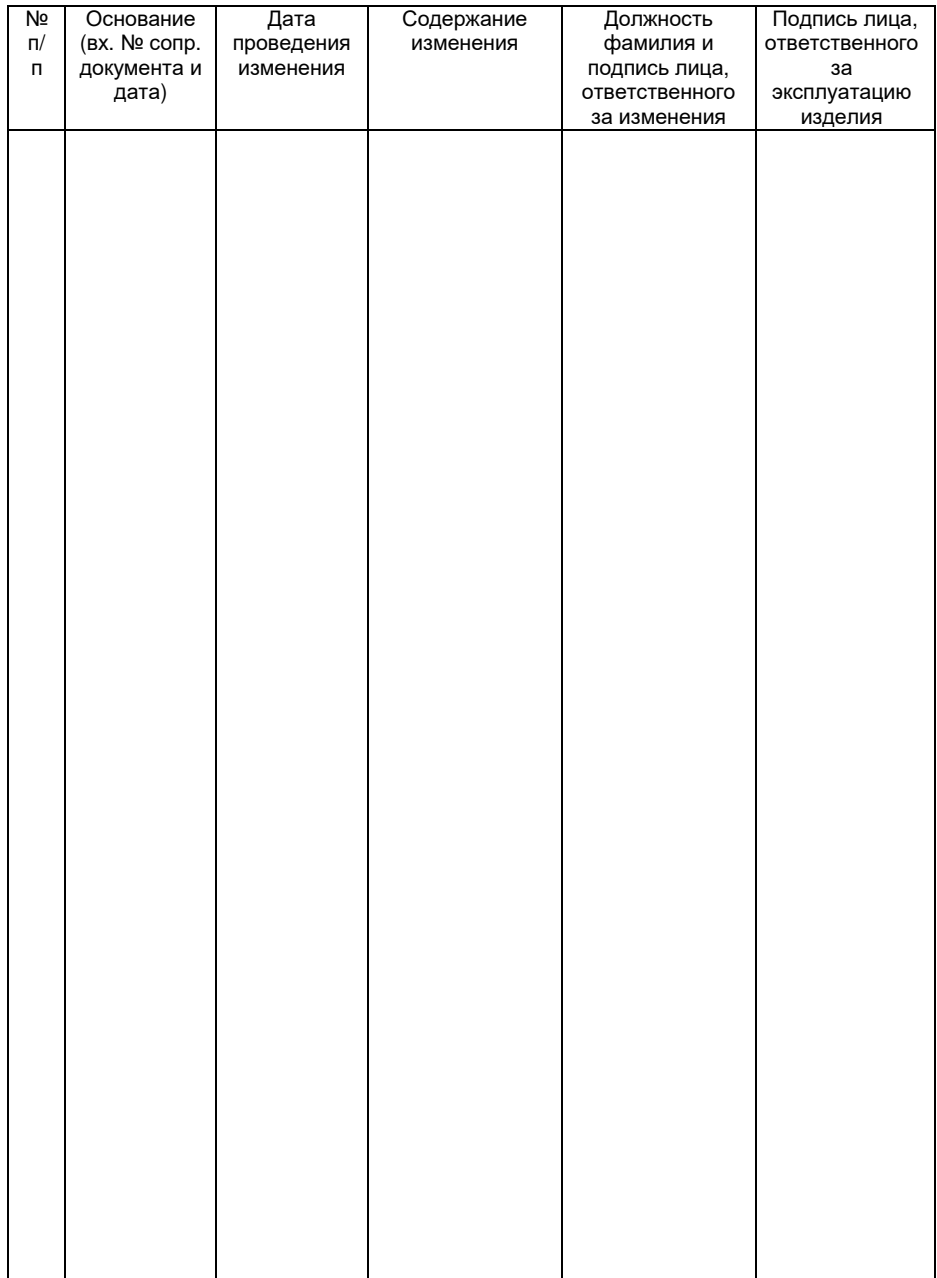

# 12. ОСОБЫЕ ОТМЕТКИ